## Package 'scs'

November 19, 2019

Version 1.3-2

Title Splitting Conic Solver

Description Solves convex cone programs via operator splitting. Can solve:

linear programs ('LPs'), second-order cone programs ('SOCPs'), semidefinite programs ('SDPs'), exponential cone programs ('ECPs'), and power cone programs ('PCPs'), or problems with any combination of those cones. 'SCS' uses 'AMD' (a set of routines for permuting sparse matrices prior to factorization) and 'LDL' (a sparse 'LDL' factorization and solve package) from 'SuiteSparse' (<http://www.suitesparse.com>).

**Depends**  $R$  ( $>= 2.15$ )

SystemRequirements GNU Make

Suggests slam, testthat

Encoding UTF-8

License GPL-3

URL <https://github.com/FlorianSchwendinger/scs>

RoxygenNote 6.1.1

NeedsCompilation yes

Author Florian Schwendinger [ctb, cre], Brendan O'Donoghue [aut, cph], Balasubramanian Narasimhan [ctb], Timothy A. Davis [cph], Patrick R. Amestory [cph], Iain S. Duff [cph]

Maintainer Florian Schwendinger <FlorianSchwendinger@gmx.at>

Repository CRAN

Date/Publication 2019-11-19 18:40:02 UTC

### R topics documented:

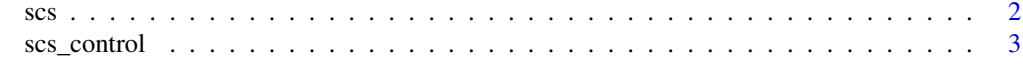

**Index** [5](#page-4-0). The second state of the second state of the second state of the second state of the second state of the second state of the second state of the second state of the second state of the second state of the second

#### Description

Solves convex cone programs via operator splitting.

#### Usage

scs(A, b, obj, cone, control = scs\_control())

#### Arguments

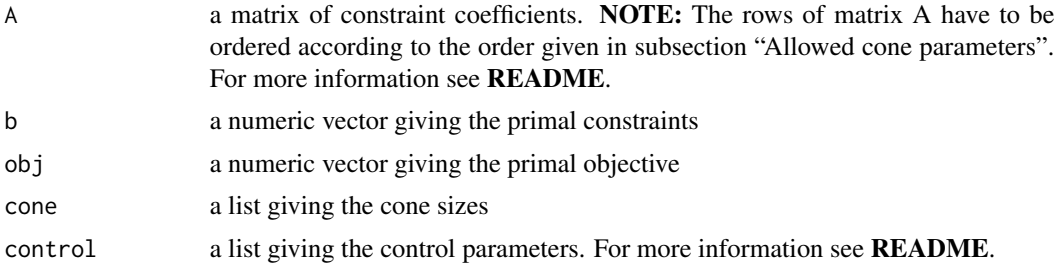

#### Details

#### Important Note:

The order of the rows in matrix A has to correspond to the order given in the table "Cone Arguments", which means means rows corresponding to *primal zero cones* should be first, rows corresponding to *non-negative cones* second, rows corresponding to *second-order cone* third, rows corresponding to *positive semidefinite cones* fourth, rows corresponding to *exponential cones* fifth and rows corresponding to *power cones* at last.

#### SCS can solve:

- 1. linear programs (LPs)
- 2. second-order cone programs (SOCPs)
- 3. semidefinite programs (SDPs)
- 4. exponential cone programs (ECPs)
- 5. power cone programs (PCPs)
- 6. problems with any combination of cones, which can be defined by the parameters listed in the subsection "Allowed cone parameters"

#### Allowed *cone* parameters are:

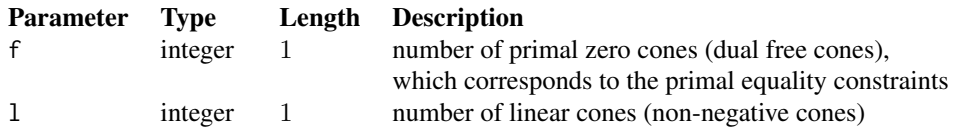

<span id="page-1-0"></span>

<span id="page-2-0"></span>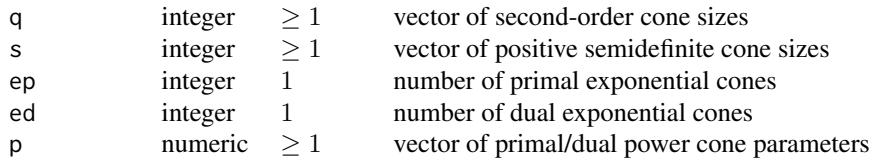

#### Value

list of solution vectors x, y, s and information about run

#### Examples

```
A \leftarrow matrix(c(1, 1), ncol=1)b \leftarrow c(1, 1)obj <- 1
cone \le list(f = 2)
control \leftarrow list(eps = 1e-3, max\_iters = 50)sol <- scs(A, b, obj, cone, control)
sol
```
scs\_control *SCS Control Arguments*

#### Description

Details to the *control* parameters.

#### Usage

```
scs_control(max_iters = 5000L, normalize = TRUE, verbose = FALSE,
 cg_rate = 2, scale = 1, rho_x = 0.001, alpha = 1.5,
 eps = 1e-05, acceleration_lookback = 10L)
```
#### Arguments

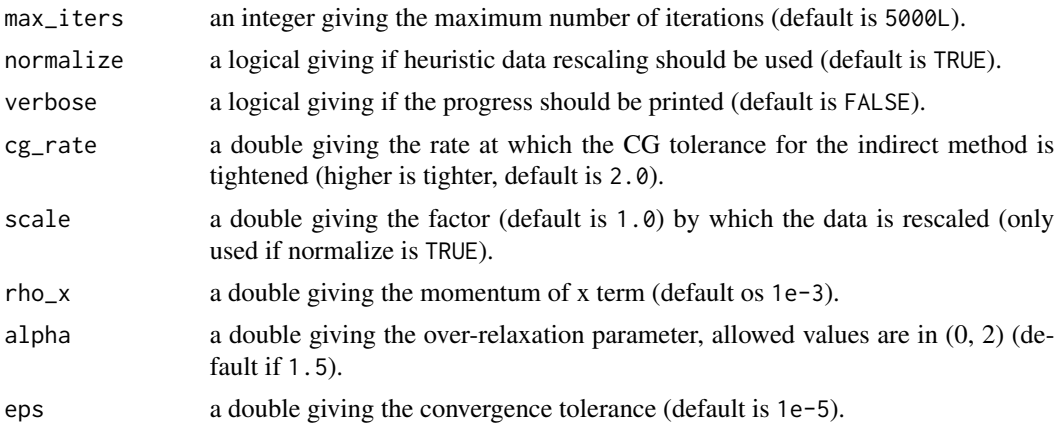

acceleration\_lookback

an integer indicating the number of iterations to look back for Anderson acceleration (default is 10L).

#### Value

a list containing the control parameters.

# <span id="page-4-0"></span>Index

scs, [2](#page-1-0) scs\_control, [3](#page-2-0)